## CS50 for MBAs

Web Programming

## Today

- Backend vs. Frontend
- Javascript
- APIs

### Backend vs. Frontend

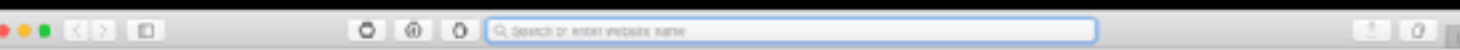

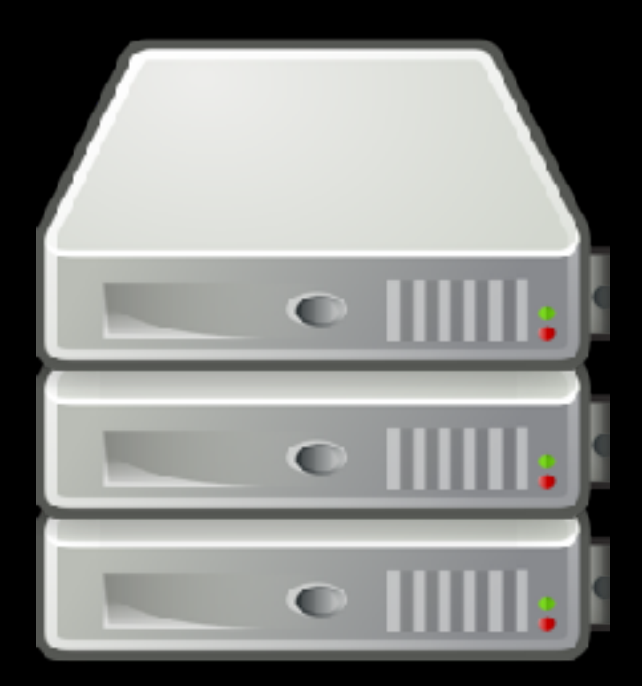

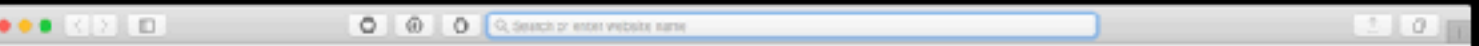

#### Request

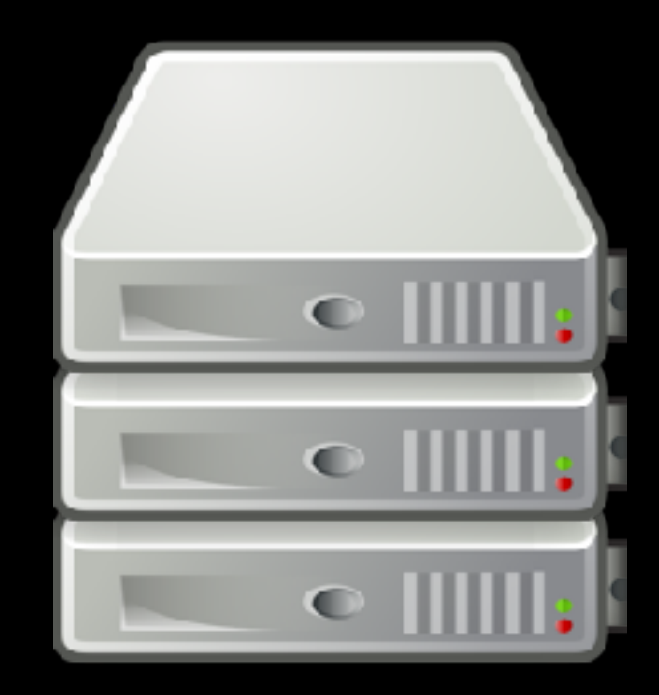

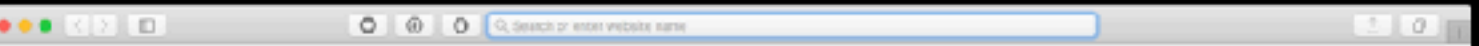

#### Request

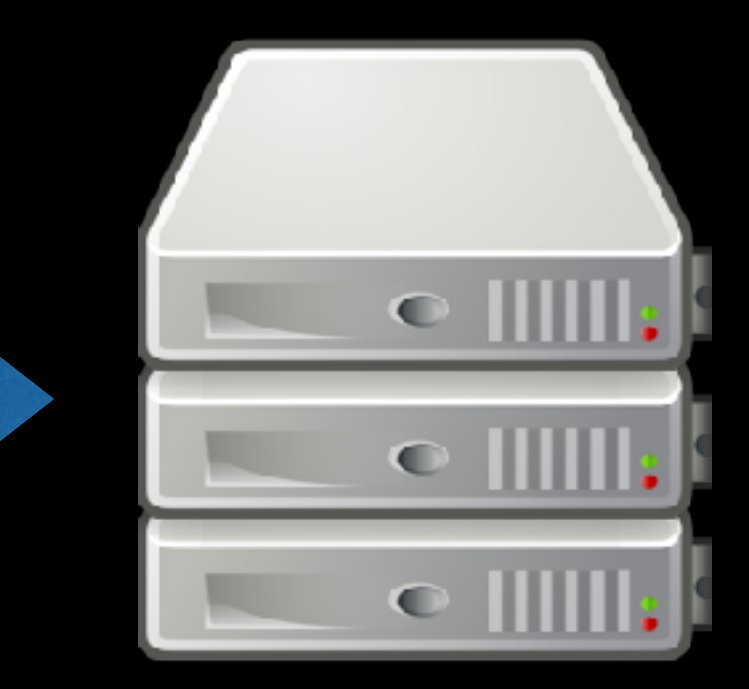

#### Backend

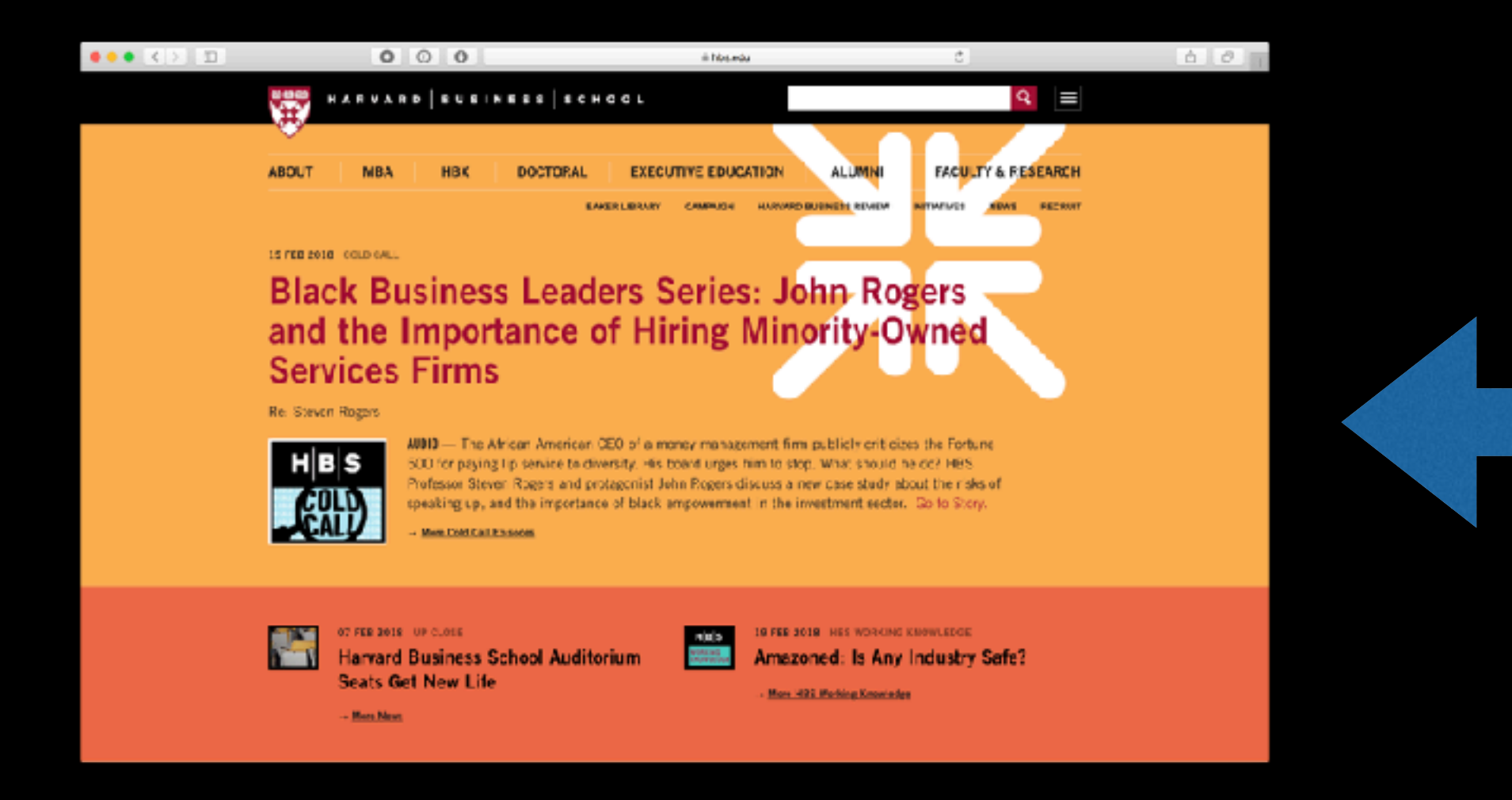

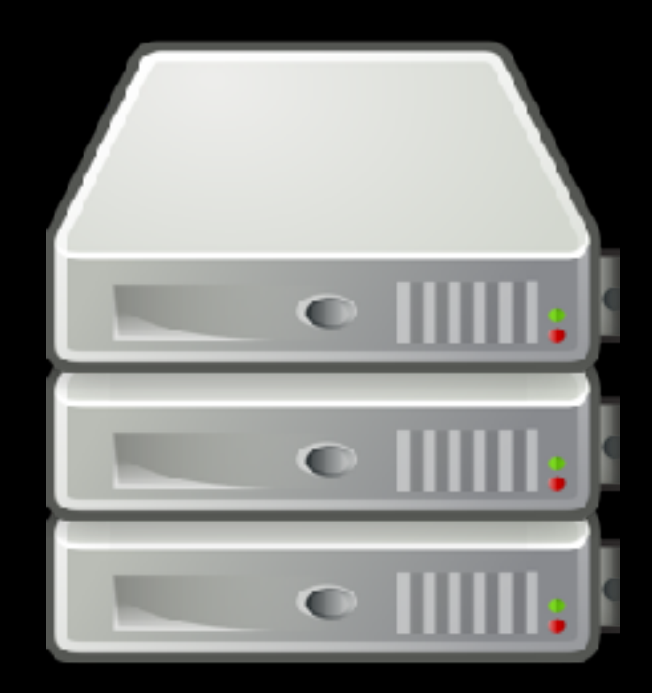

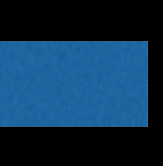

Response

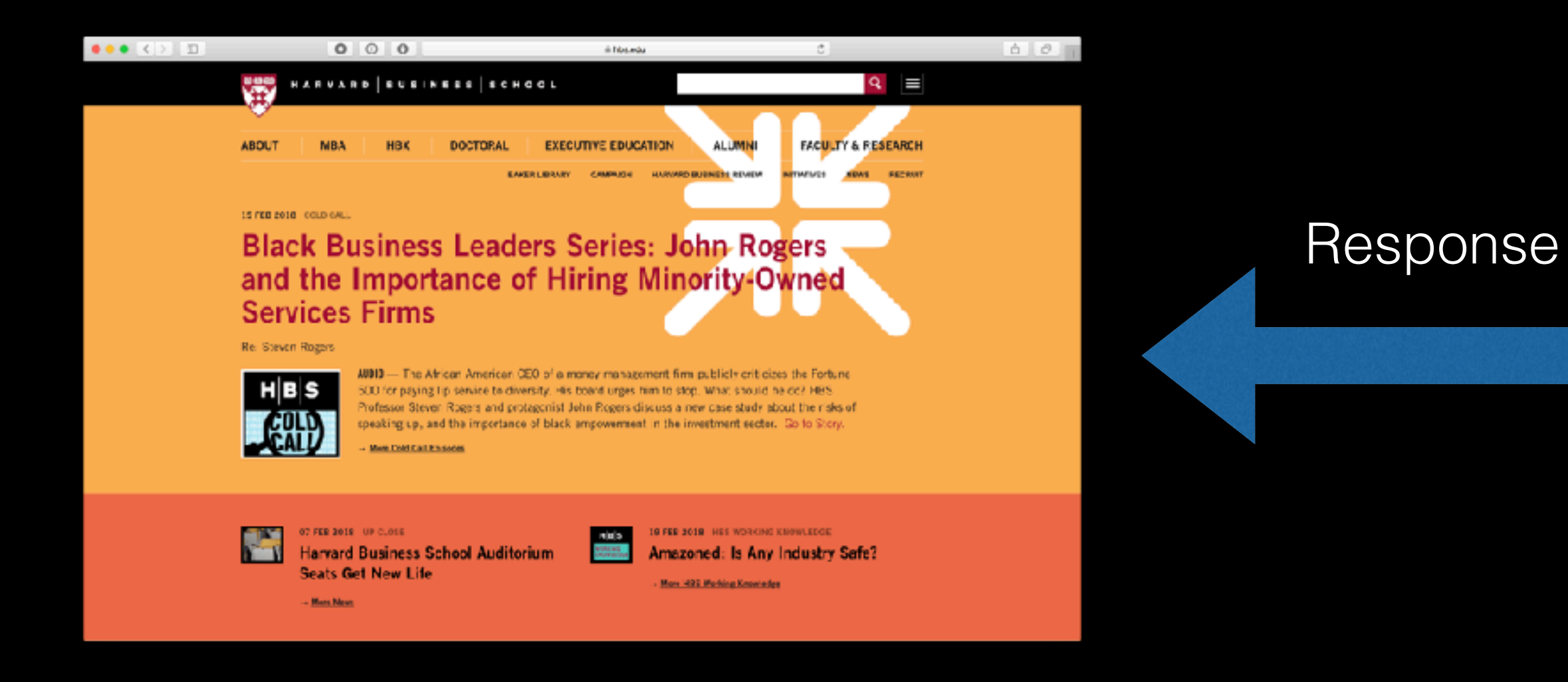

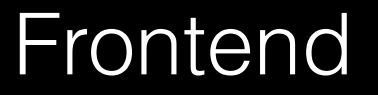

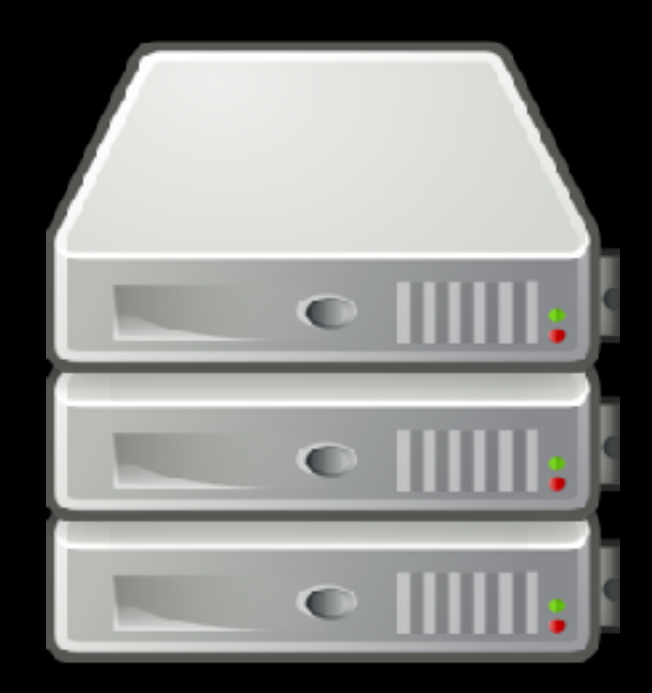

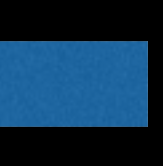

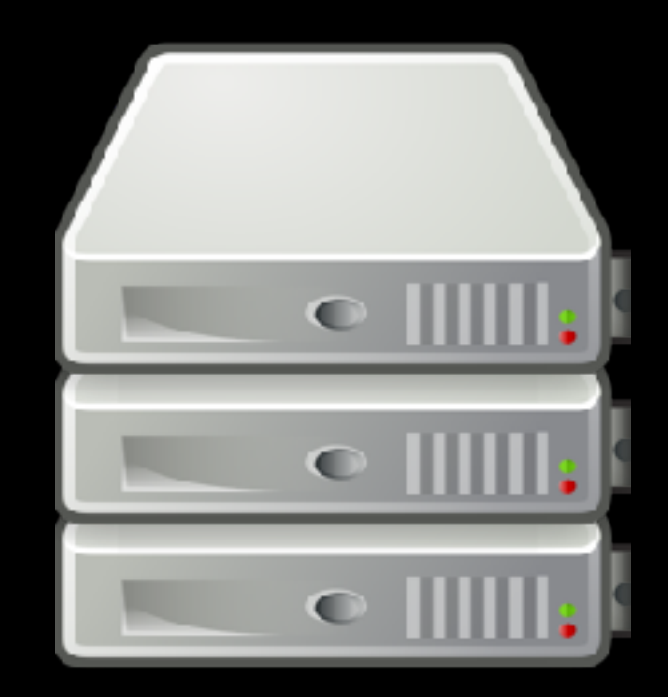

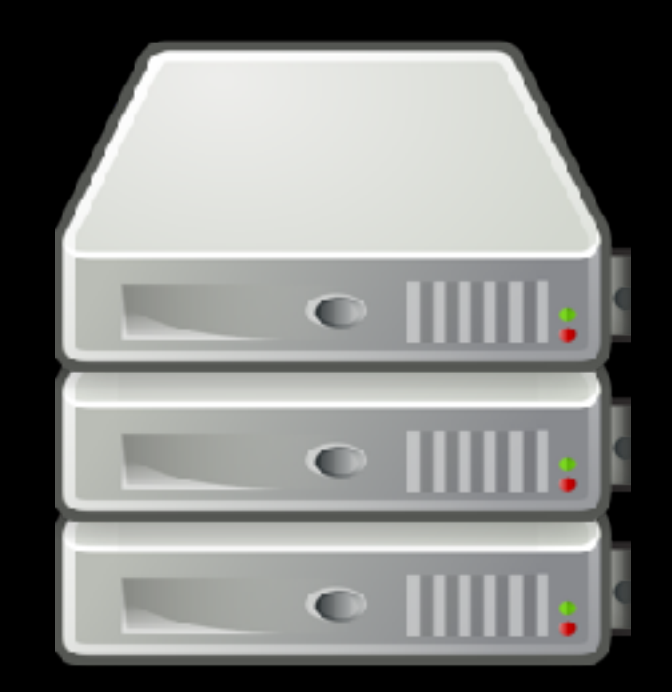

Web Server

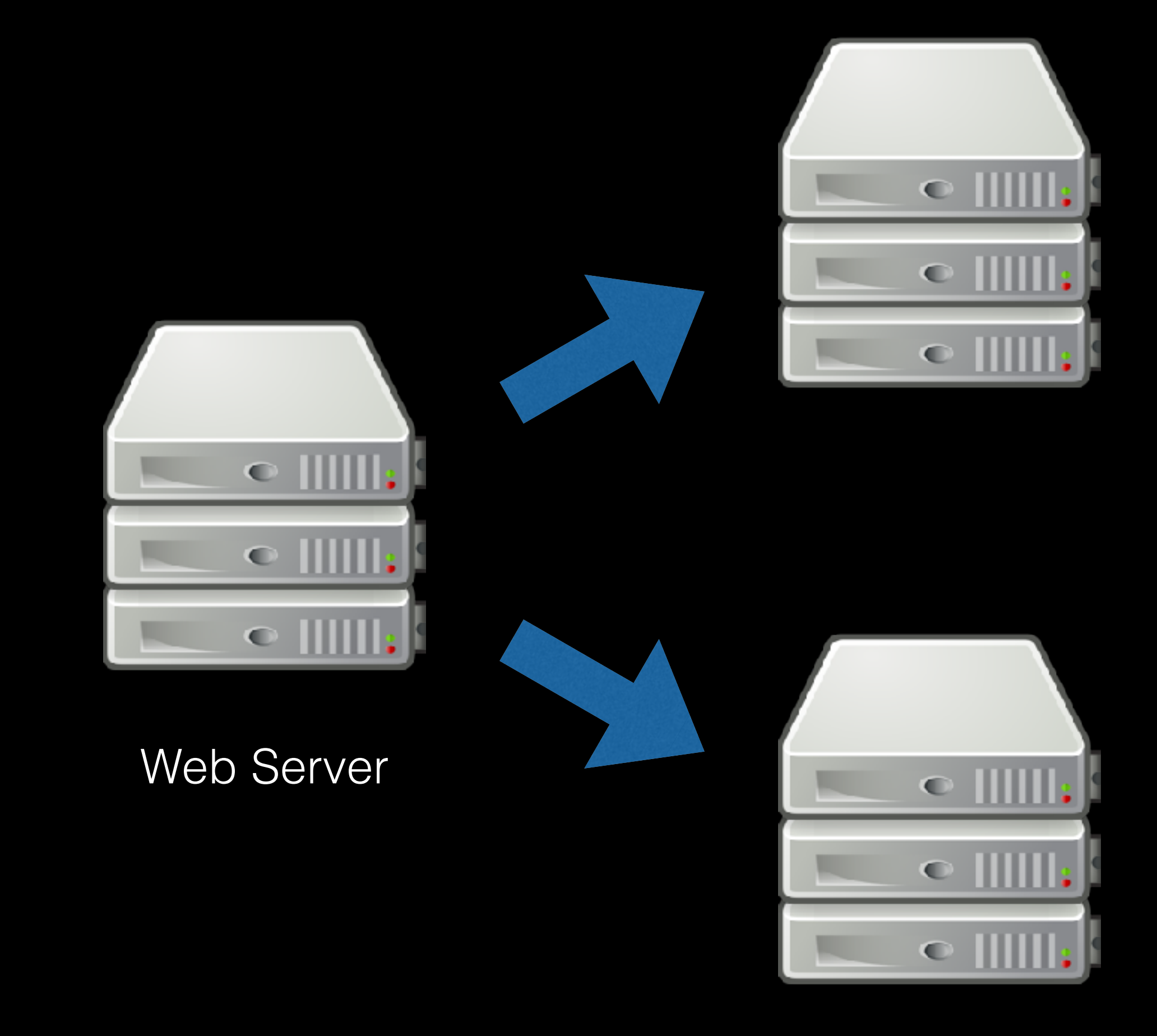

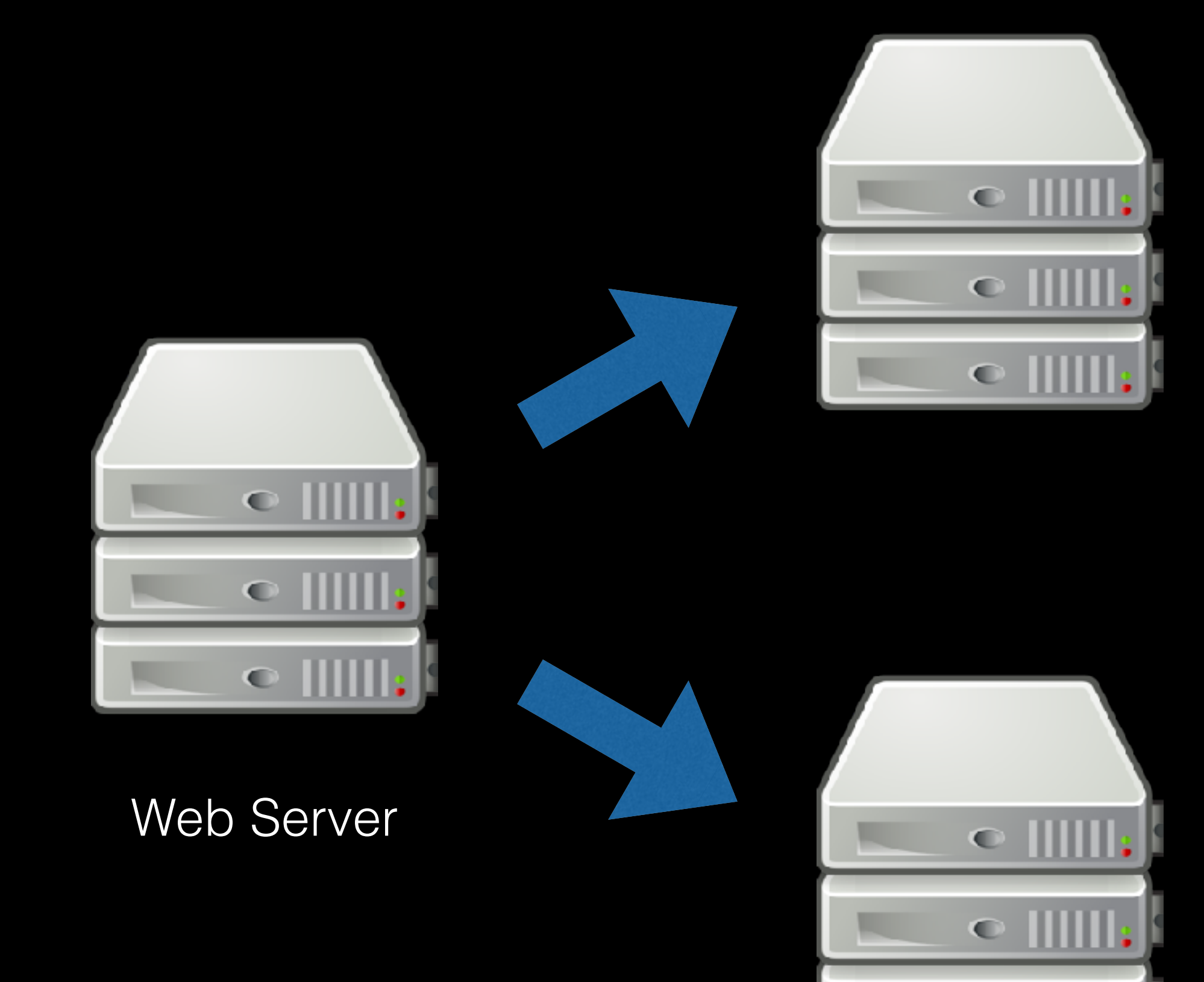

#### Email Server

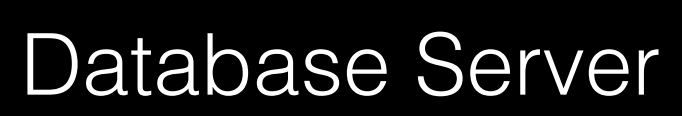

 $\blacksquare$ 

Frontend Languages

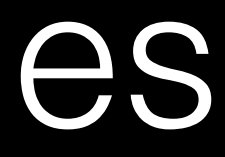

Frontend Languages

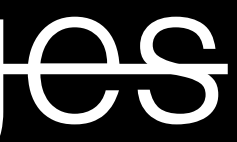

Frontend Technologies

#### • HTML

- CSS
- Javascript

#### • **HTML**

- CSS
- Javascript

```
<!DOCTYPE html> 
<html> 
     <head> 
          <title>hello, world</title> 
     </head> 
     <body> 
          hello, world 
     </body> 
\langle/html>
```
## DOM

# DOM

Document Object Model

#### <!DOCTYPE html>  $$  <head> <title>hello, world</title> </head> <body> hello, world </body>  $\langle$ /html $>$

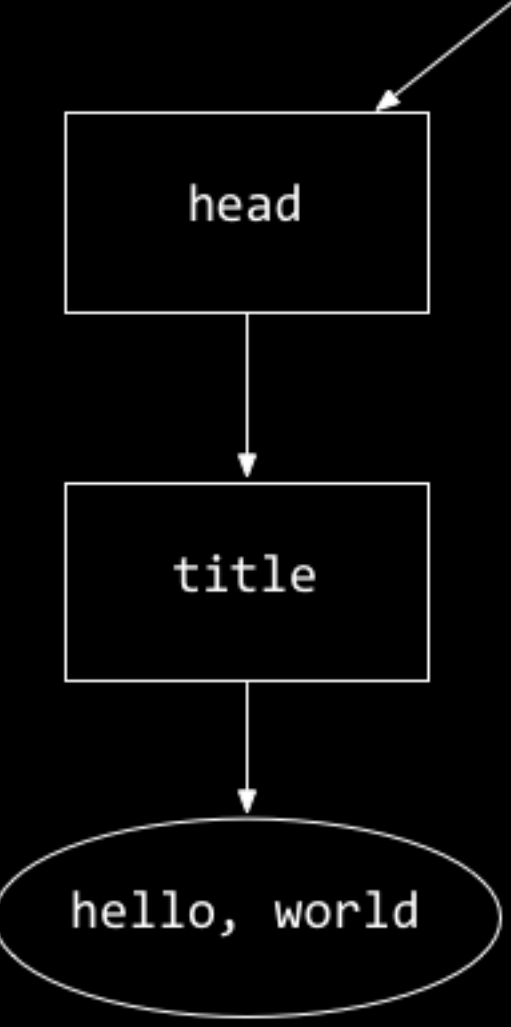

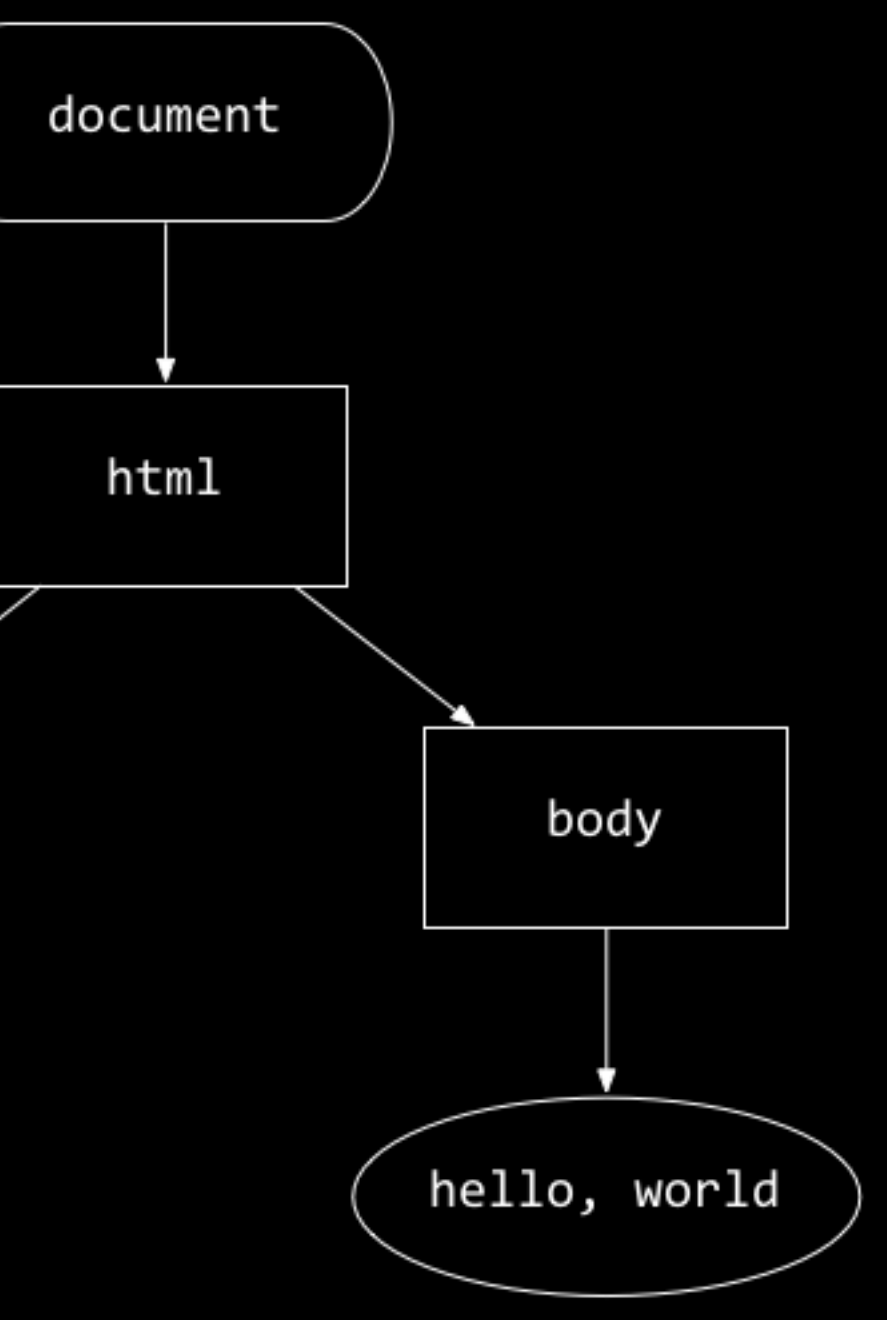

←

HARVARD | BUSINESS | SCHOOL a#homepage-topnav-about.first | 71.78x21 **EXECUTIVE EDUCATION ALUMNI FACUI ABOUT MBA HBX DOCTORAL BAKER LIBRARY CAMPAIGN HARVARD BUSINESS REVIEW INITIATIVES** 

15 FEB 2018 COLD CALL

#### **Black Business Leaders Series: John Rogers** and the Importance of Hiring Minority-Owned **Services Firms**

Re: Steven Rogers

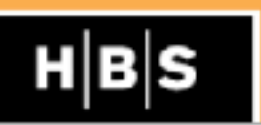

AUDIO - The African American CEO of a money management firm publicly criticizes the Fort 500 for paying lip service to diversity. His board urges him to stop. What should he do? HBS Professor Steven Rogers and protagonist John Rogers discuss a new case study about the ris

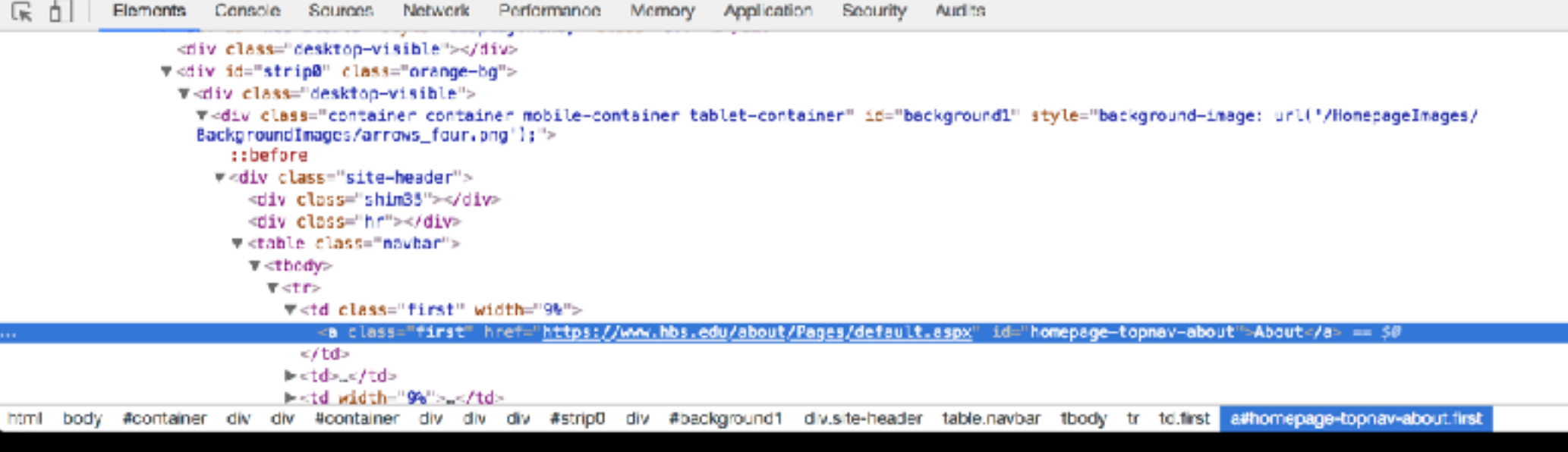

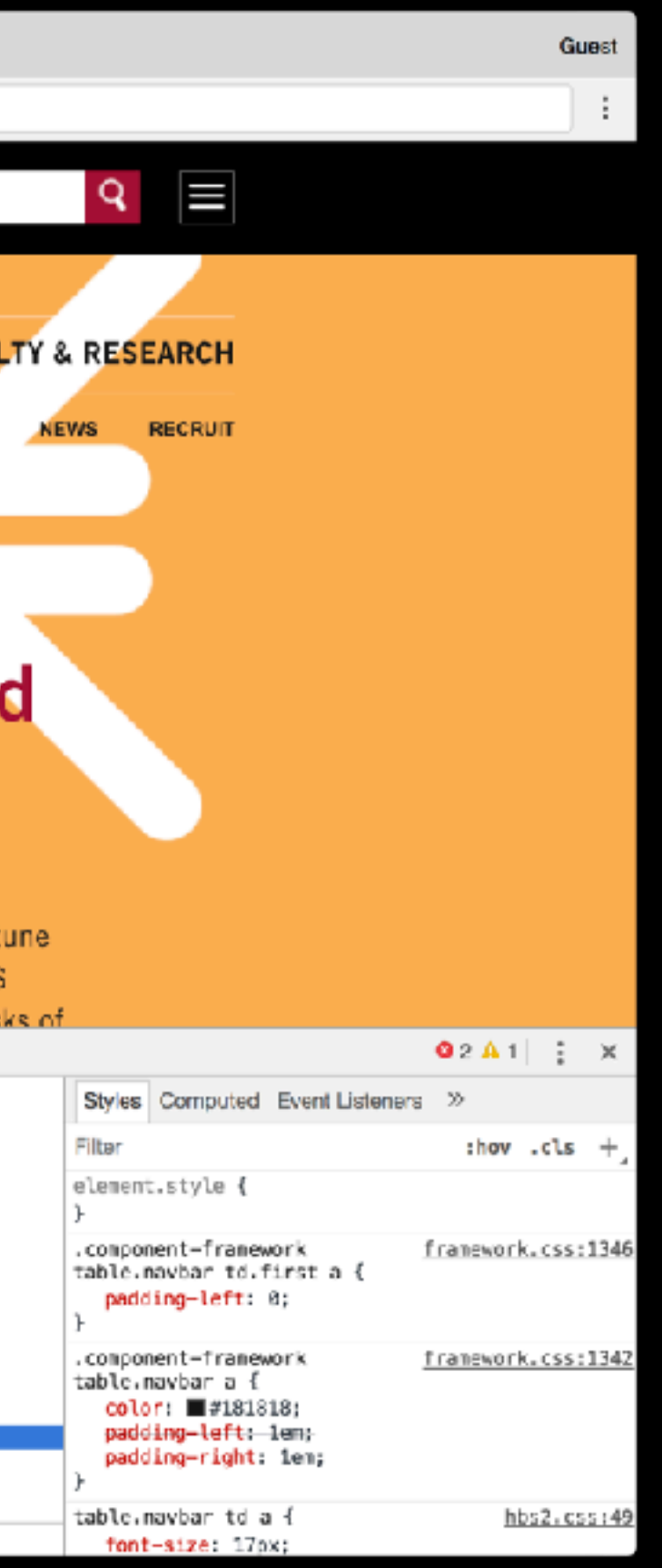

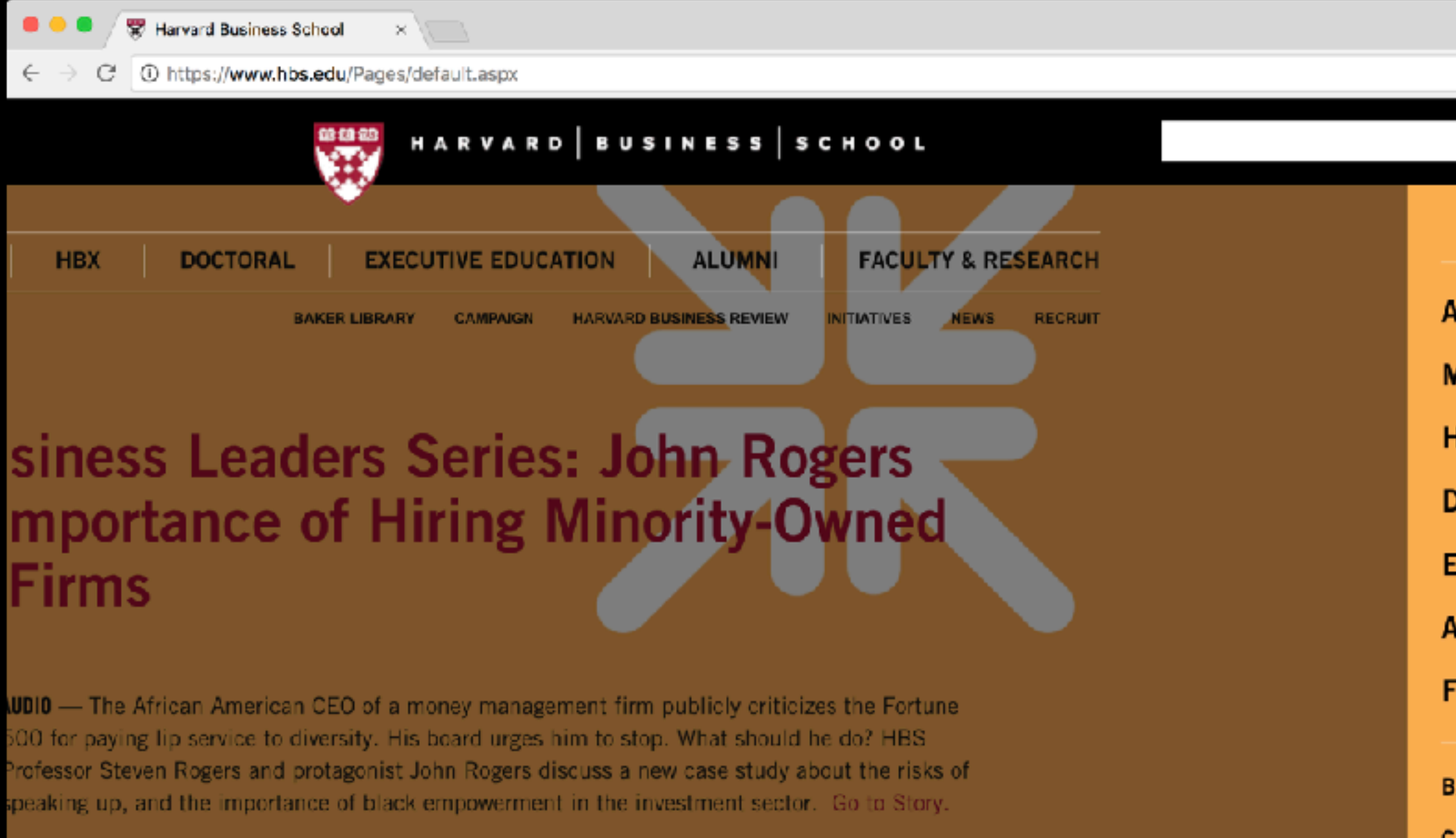

More Cold Call Episodes

**UP CLOSE** 

**Business School Auditorium** t New Life

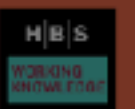

19 FEB 2018 HBS WORKING KNOWLEDGE **Amazoned: Is Any Industry Safe?** 

-> More HBS Working Knowledge

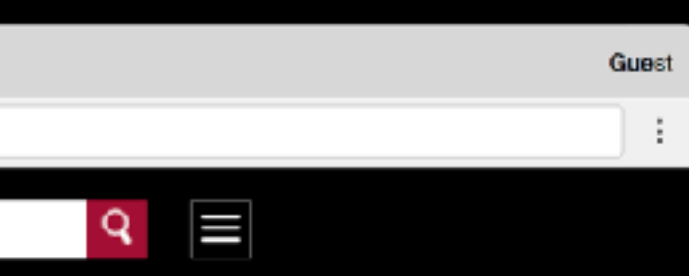

 $\times$ 

- **ABOUT**
- **MBA**
- **HBX**
- **DOCTORAL**
- **EXECUTIVE EDUCATION**
- **ALUMNI**
- **FACULTY & RESEARCH**
- **BAKER LIBRARY**
- **CAMPAIGN**
- **HARVARD BUSINESS REVIEW**
- **INITIATIVES**
- **NEWS**
- **RECRUIT**
- **MAP / DIRECTIONS**

#### • HTML

#### • **CSS**

• Javascript

Secure https://www.hbs.edu/Pages/default.aspx

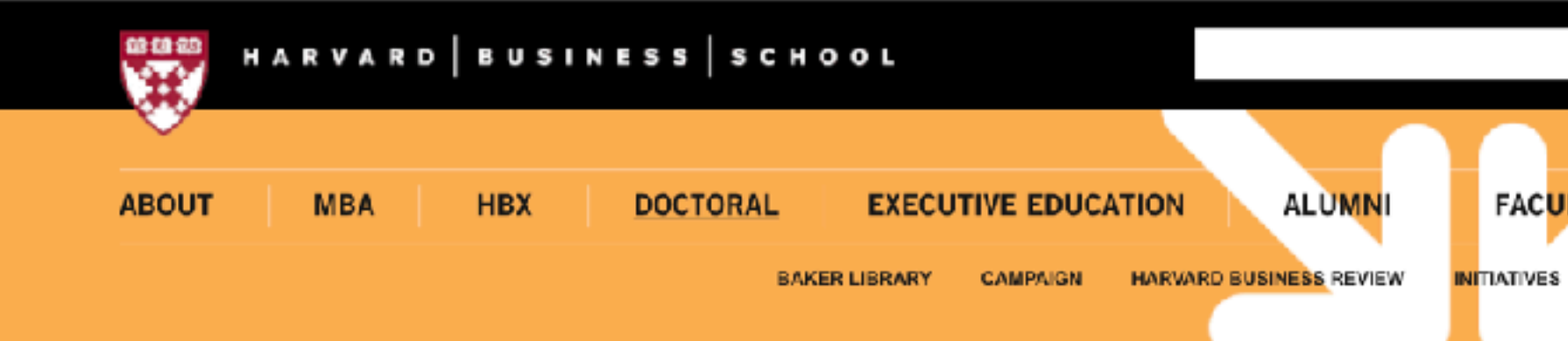

15 FEB 2018 COLD CALL

#### **Black Business Leaders Series: John Rogers** and the Importance of Hiring Minority-Owne **Services Firms**

Re: Steven Rogers

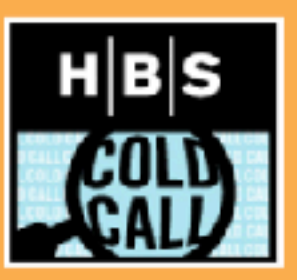

More News

AUDIO - The African American CEO of a money management firm publicly criticizes the Fo 500 for paying lip service to diversity. His board urges him to stop. What should he do? HE Professor Steven Rogers and protagonist John Rogers discuss a new case study about the I speaking up, and the importance of black empowerment in the investment sector. Go to S

- More Cold Call Episodes

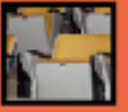

07 FEB 2018 UP CLOSE **Harvard Business School Auditorium Seats Get New Life** 

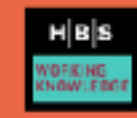

19 FEB 2018 HBS WORKING KNOWLEDGE Amazoned: Is Any Industry Safe?

- More HBS Working Knowledge

www.hbs.edu/doctoral/Pages/default.aspx

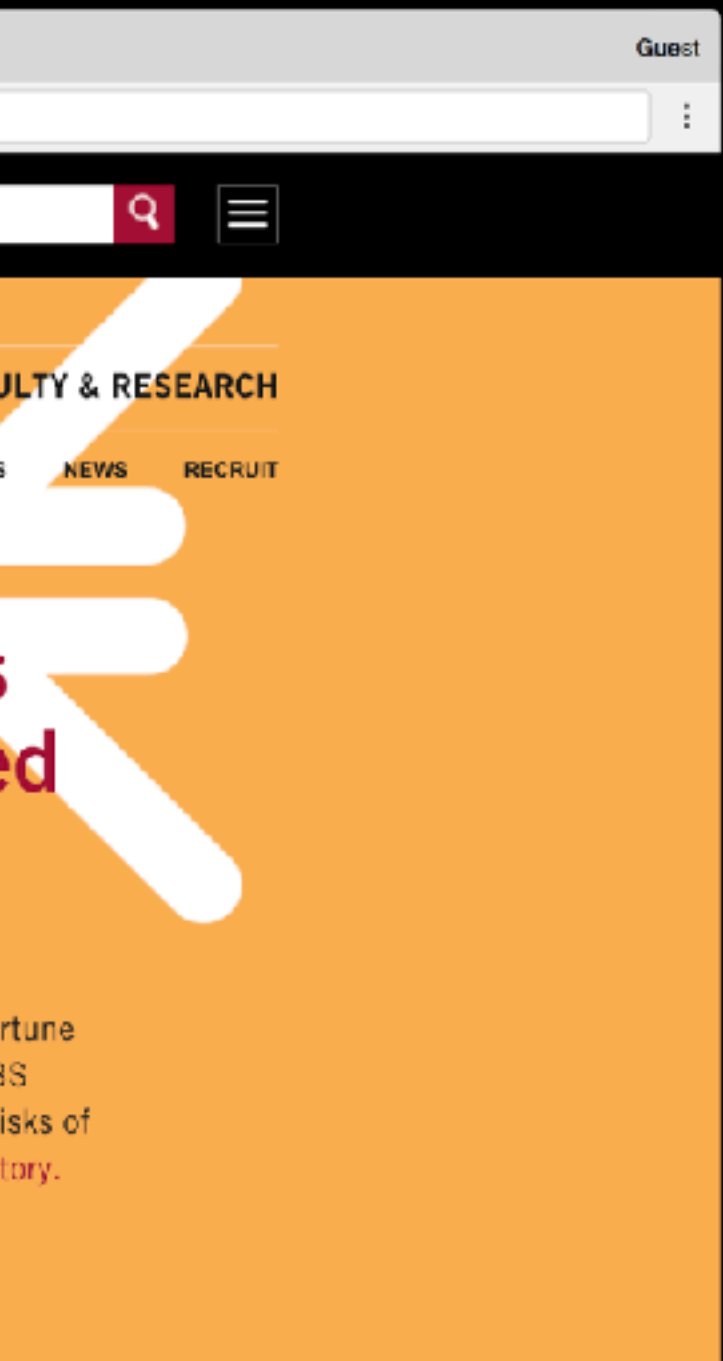

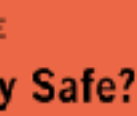

```
.container
     background: some-ugly-orange; 
     font-size: 24pt; 
     width: 100%; 
}
```

```
#homepage-topnav-about { 
     text-transform: uppercase; 
     text-align: left;
}
```

```
.container { 
     background: some-ugly-orange; 
     font-size: 24pt; 
     width: 100%; 
}
```
#### **#homepage-topnav-about** { text-transform: uppercase; text-align: left; }

```
.container
     background: some-ugly-orange; 
     font-size: 24pt; 
     width: 100%; 
}
```

```
#homepage-topnav-about { 
     text-transform: uppercase; 
     text-align: left;
}
```

```
.container
     background: some-ugly-orange; 
     font-size: 24pt; 
     width: 100%; 
}
```

```
#homepage-topnav-about { 
     text-transform: uppercase; 
     text-align: left;
}
```
- HTML
- CSS
- **Javascript**

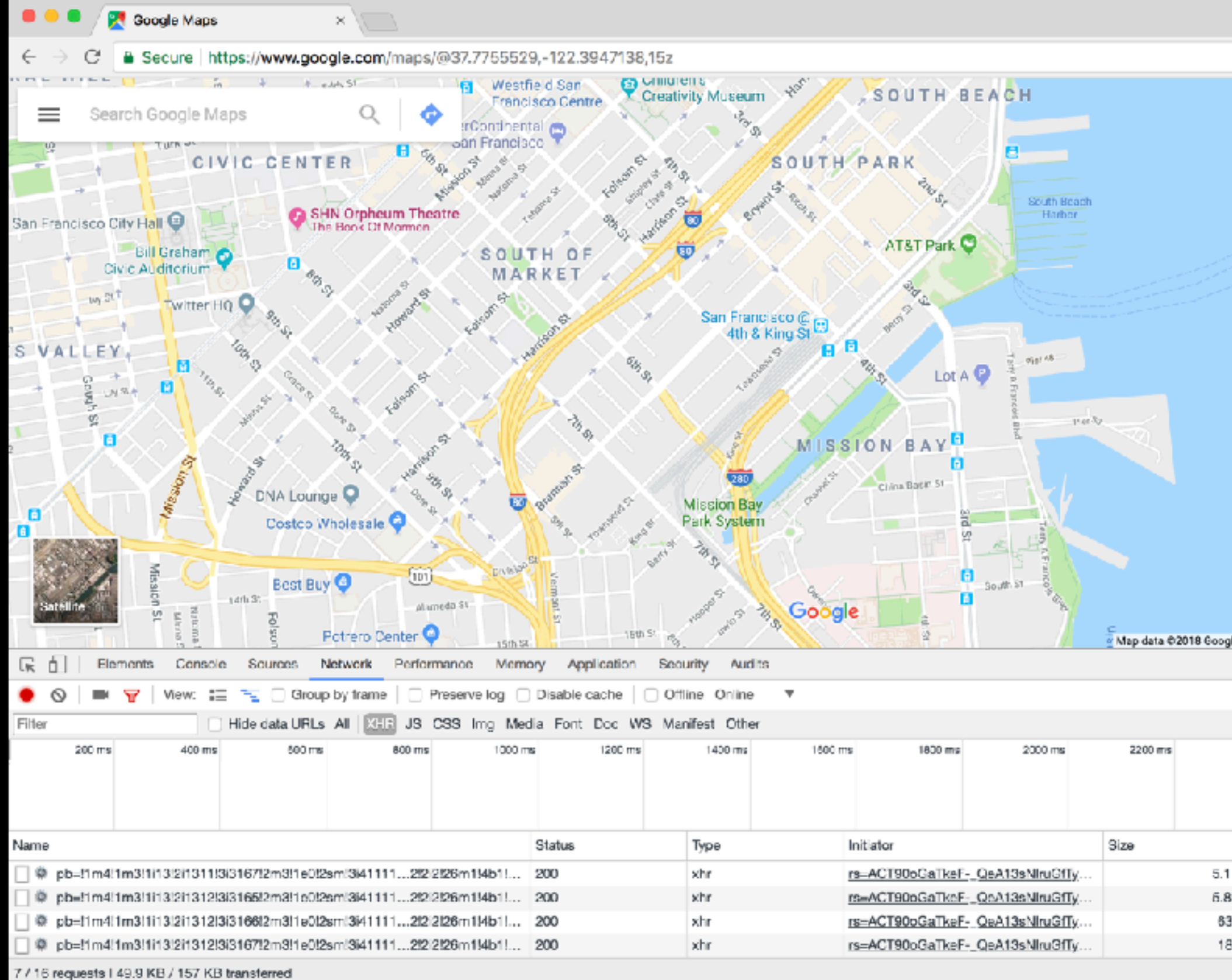

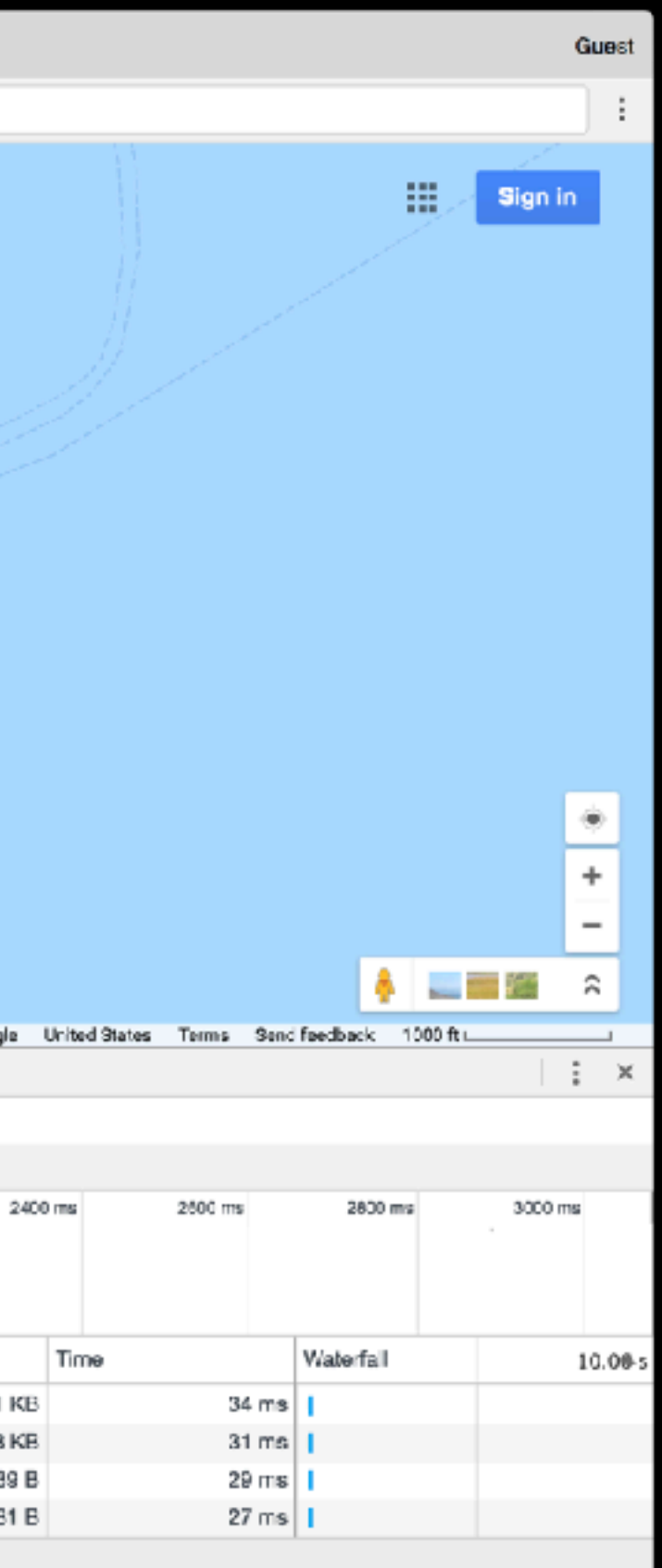

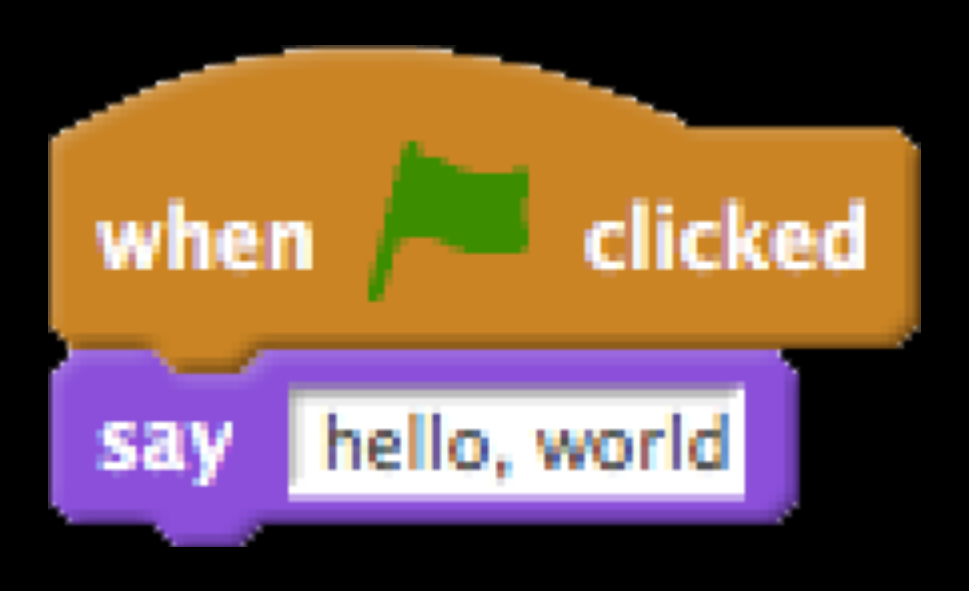

## functions

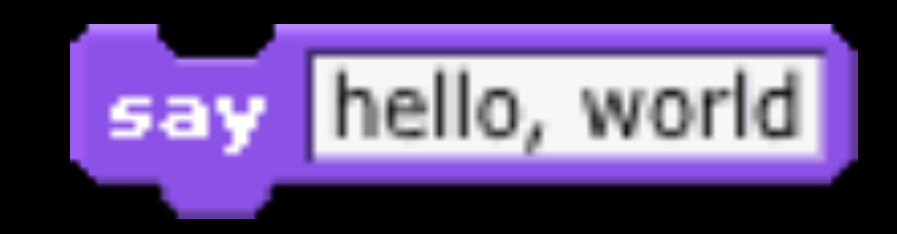

## functions

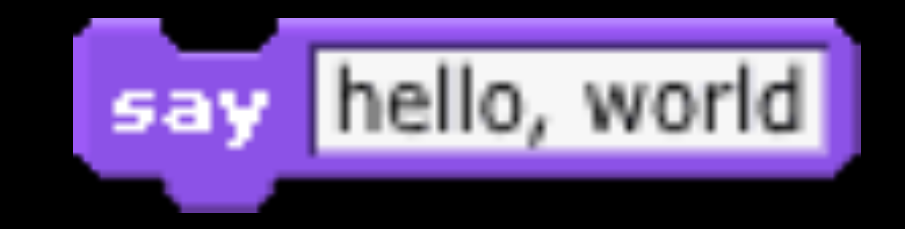

#### window.alert("hello, world");

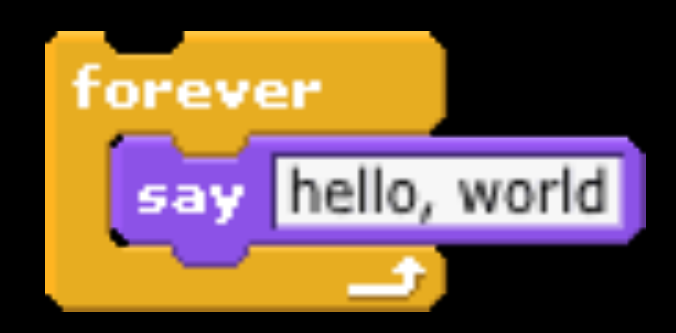

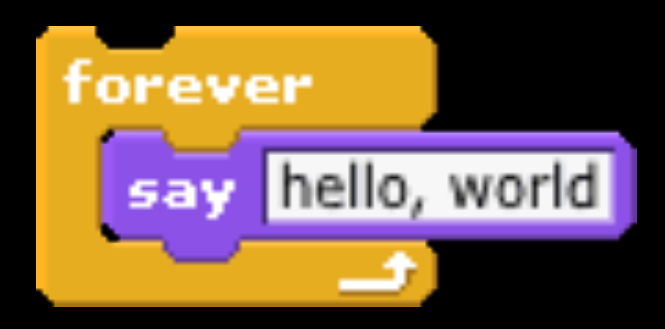

 $\mathbf{F}^{\prime\prime}$  ) ;

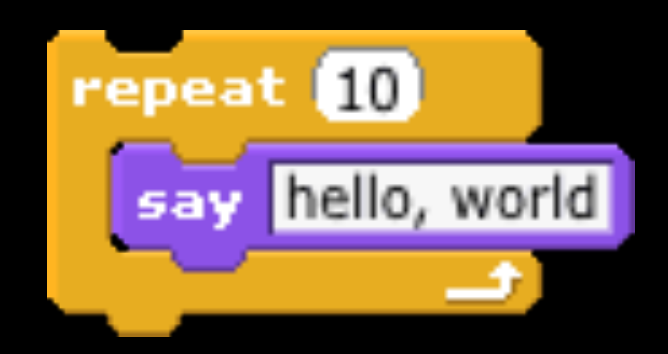

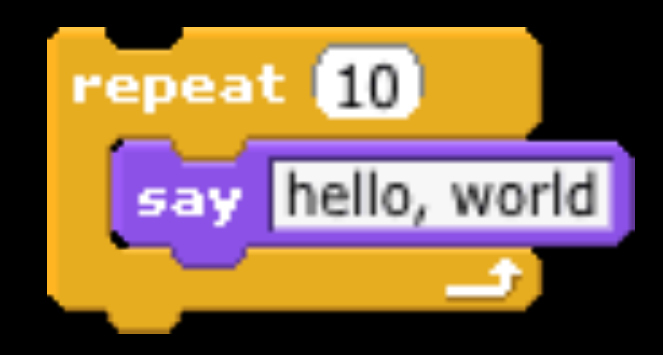

#### for (var  $i = 0; i < 10; i++)$ { window.alert("hello, world"); }

## variables

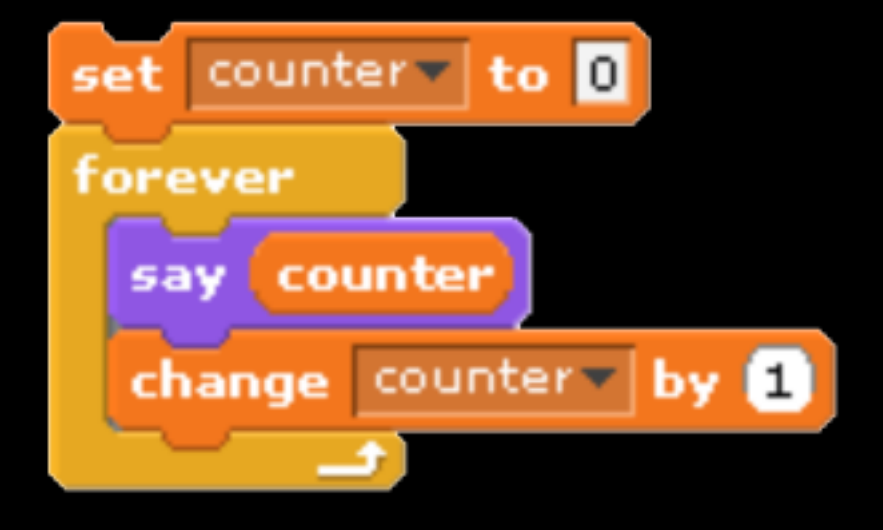

## variables

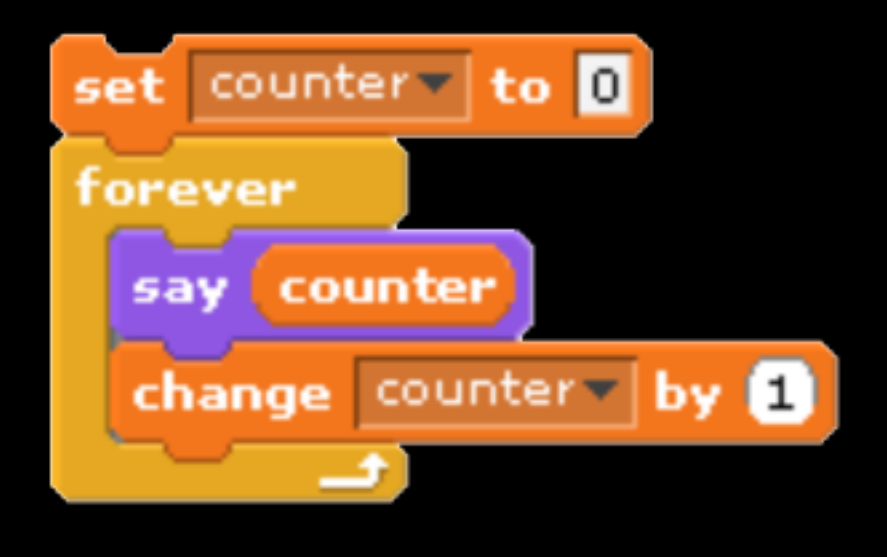

var counter = 0; while (true) { window.alert(counter); counter++; }

## Boolean expressions

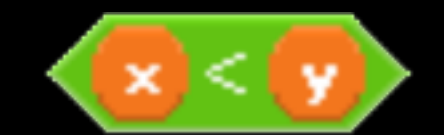

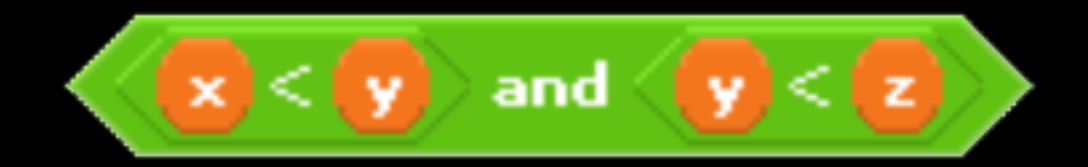

## Boolean expressions

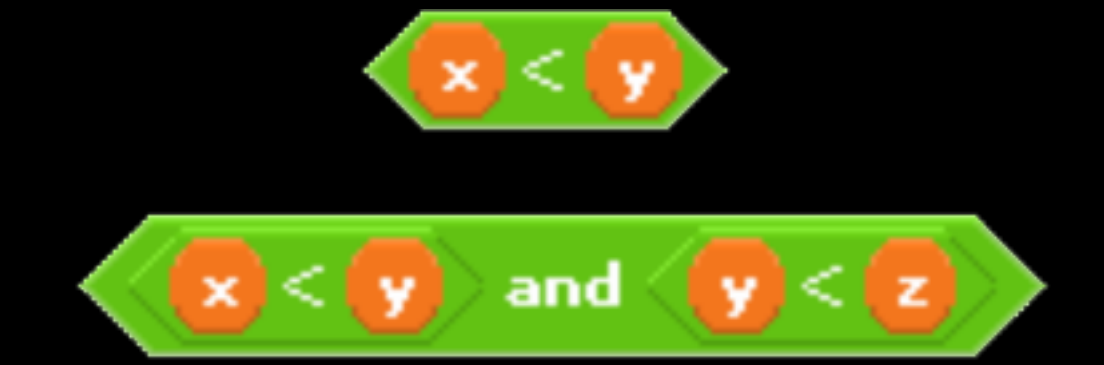

 $(x < y)$  $((x < y) \& (y < z))$ 

## conditions

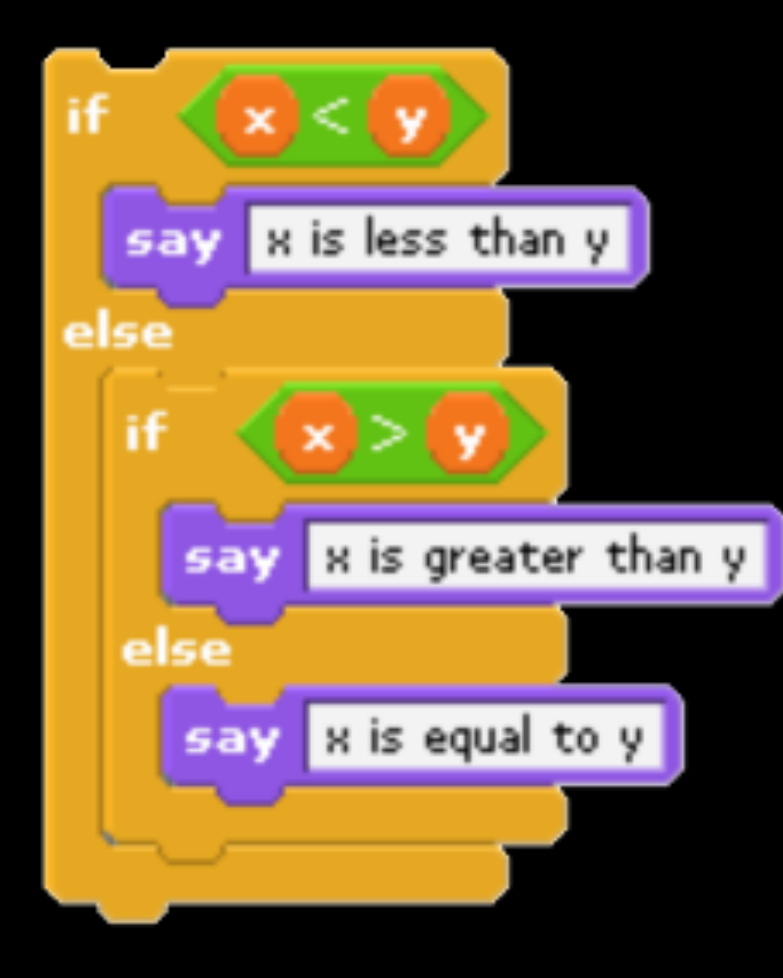

## conditions

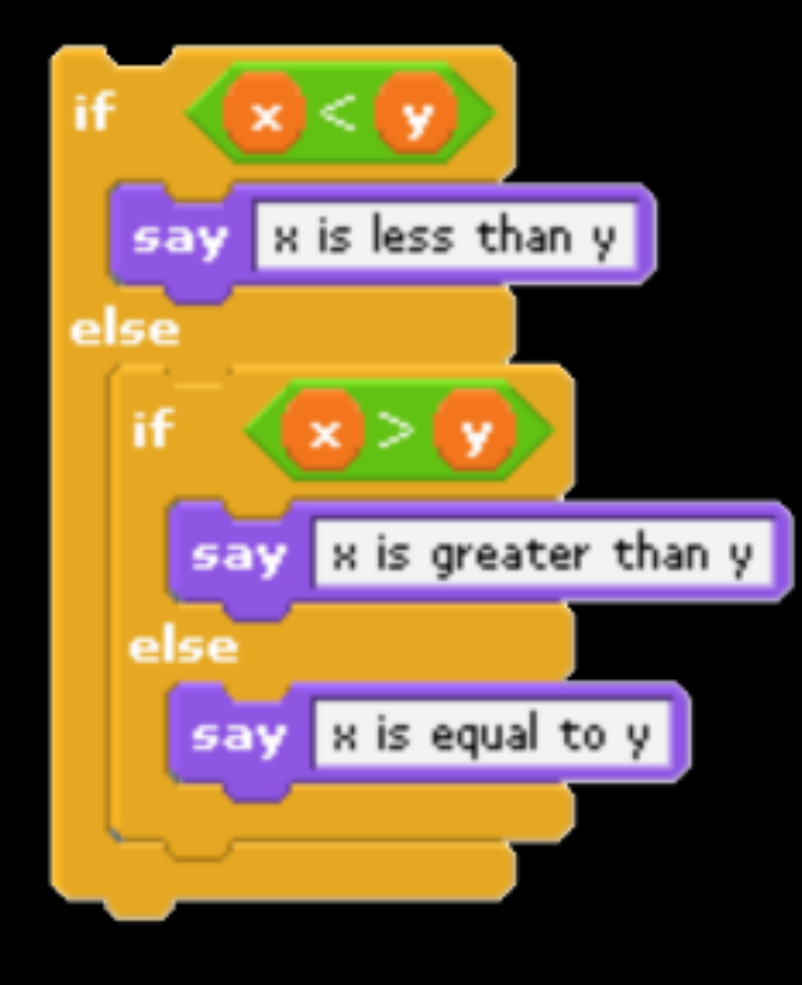

```
if (x < y){
     window.alert("x is less than y");
} 
else if (x > y){ 
    window.alert("x is greater than y");
} 
else 
{ 
     window.alert("x is equal to y"); 
}
```
## Events

- onclick  $\bullet$
- onmouseover  $\bullet$
- · onkeypress
- $\bullet$  $\sim 100$

## DOM Examples

Form Examples

## Geolocation Examples

## API

#### Application Programming Interface

### http://nifty.stanford.edu/2011/parlante-image-puzzle/

getRed(x, y) getGreen(x, y) getBlue(x, y)

setRed(x, y, value) setGreen(x, y, value) setBlue(x, y, value)

https://developers.google.com/maps/documentation/javascript/tutorial

#### AIzaSyAmk7cP6WPIqLXgIP4mIQKg7RTDVxhKm50

#### http://bit.ly/mba-key

### Next Time

Mobile Strategies

• hybrid apps, native apps, web apps

## CS50 for MBAs

Web Programming